## **LOGO! CEP3331-6SB00-0AY0 24V / 1.3 A**

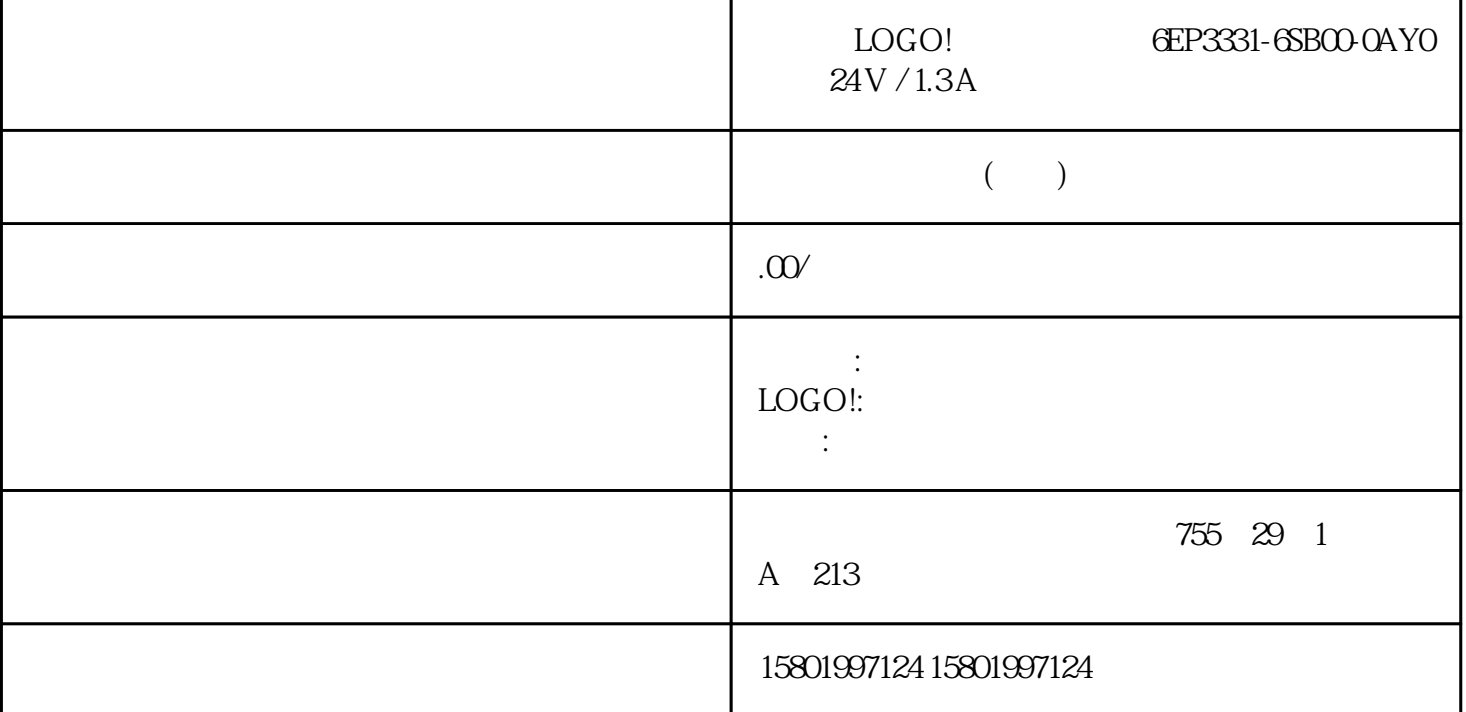

 $LOGO!$   $EP3331-GBCOOAYO$   $24 V / 1.3 A$ 

[6EP3331-6SB00-0AY0](https://mall.industry.siemens.com/mall/zh/cn/Catalog/Product/6EP3331-6SB00-0AY0)

 $24V / 1.3A$ <br> $24V / 1.3A * FY * T = 100.240 V AC$ DC 24V / 1.3 A \* EX

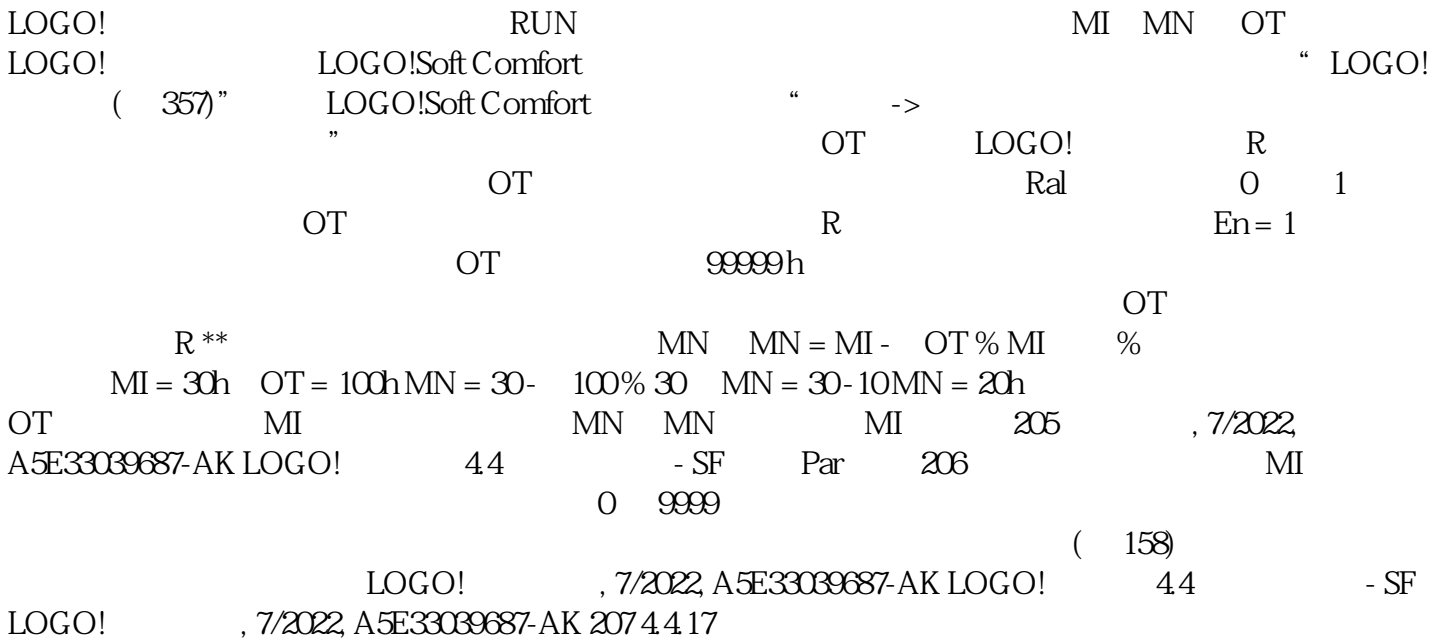

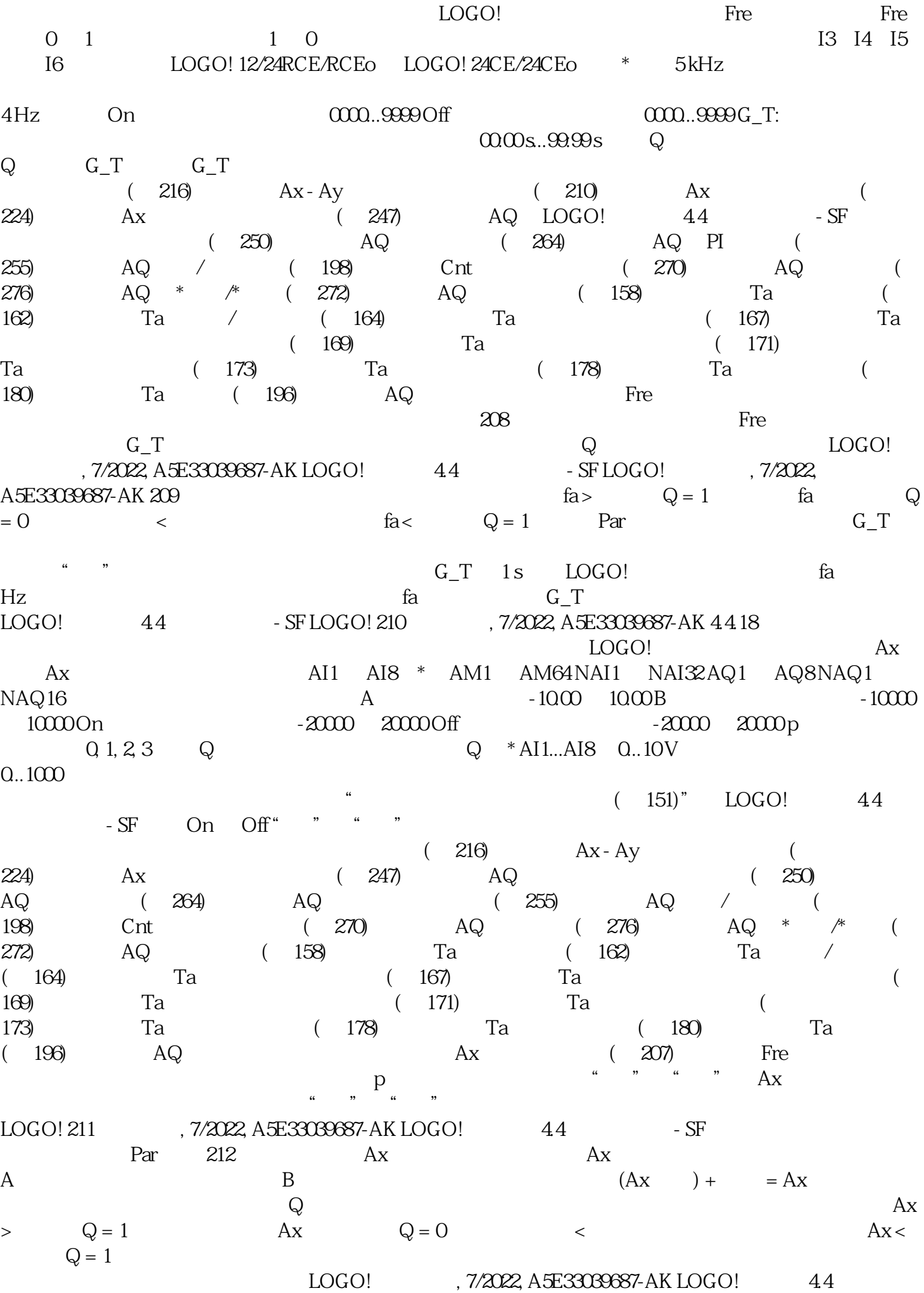

 $-$  SF LOGO! 7/2022, A5E33039687-AK 213  $4419$ - SF LOGO!,  $\frac{1}{2}$   $\frac{1}{2}$  输入 Ax 输入 Ax 为下列模拟量信号之一: AI1 至 AI8(\*) AM1 至 AM64 NAI1 至 NAI32 AQ1 至 AQ8  $\begin{picture}(1000,100) \put(0,0){\vector(1,0){100}} \put(15,0){\vector(1,0){100}} \put(15,0){\vector(1,0){100}} \put(15,0){\vector(1,0){100}} \put(15,0){\vector(1,0){100}} \put(15,0){\vector(1,0){100}} \put(15,0){\vector(1,0){100}} \put(15,0){\vector(1,0){100}} \put(15,0){\vector(1,0){100}} \put(15,0){\vector(1,0){100}} \put(15,0){\vector(1,0){10$  $-10000$   $10000$   $/$   $-20000$   $2000$  off  $-20000$   $20000$   $0, 2, 3$   $0$  $-2000$   $2000$ <br>AI1...AI8  $0.10$ V  $0.100$